## SAP ABAP table APPL SOBJ {Generated Table for View}

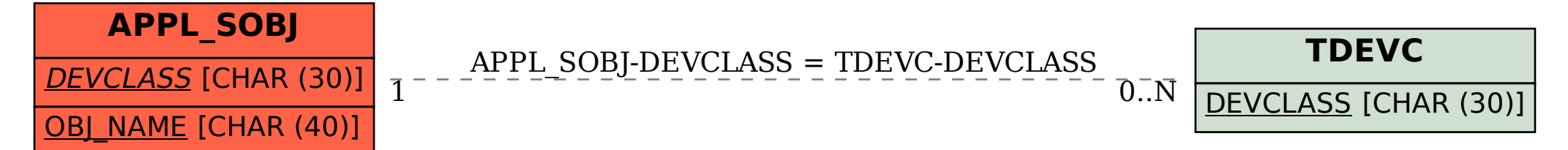